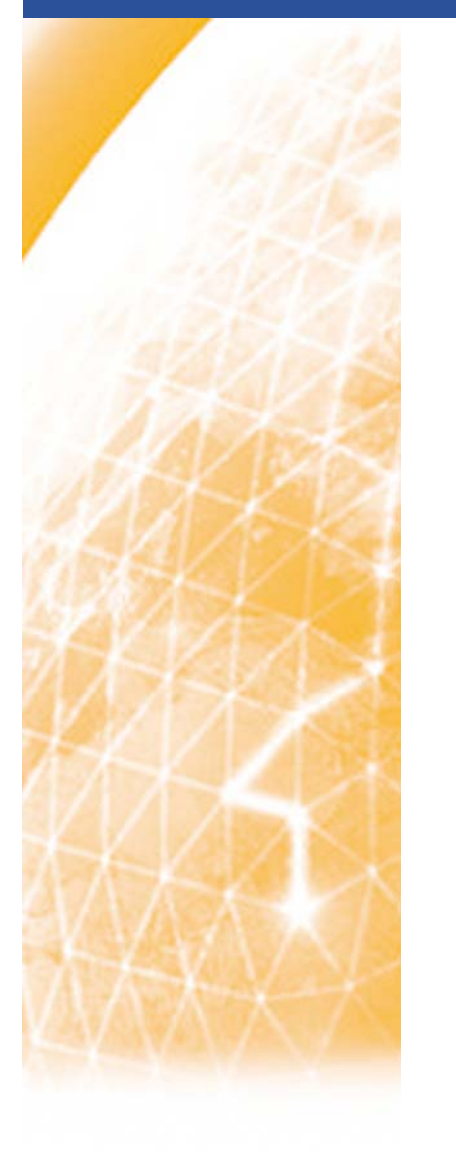

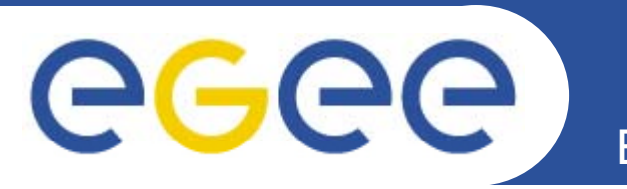

# **Security Incidents and Countermeasures: Blocking compromised credentials**

*Oscar Koeroo*

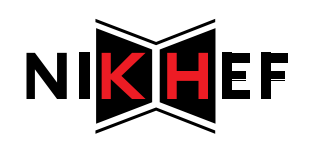

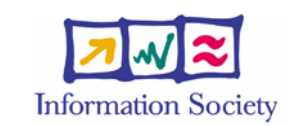

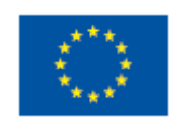

**www eu egee org www.eu-egee.org**

INFSO-RI-031688

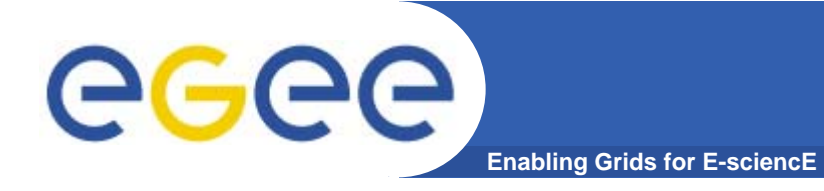

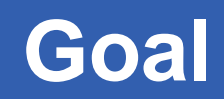

# **Sites want to prevent one or more users to access their resources, irrespectively of the underlying middleware services or AuthZ frameworks**

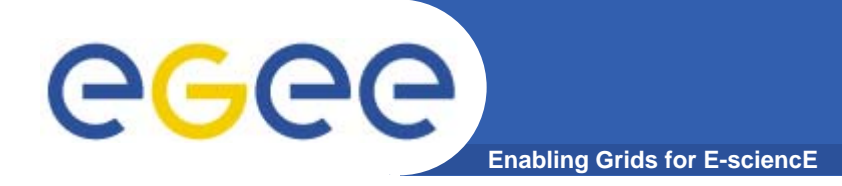

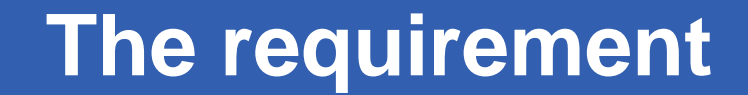

# **Such controls should be simple to apply**

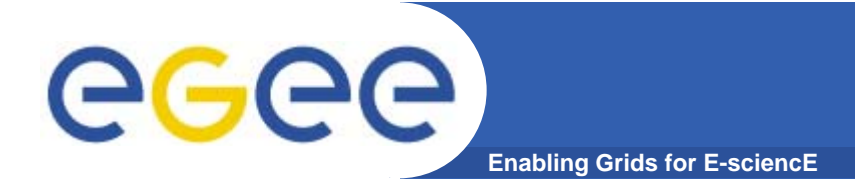

- **1. Both the sites AND the infrastructure need to have a central point of control for denying access denying**
- **2. It should not require middleware/service experts not**

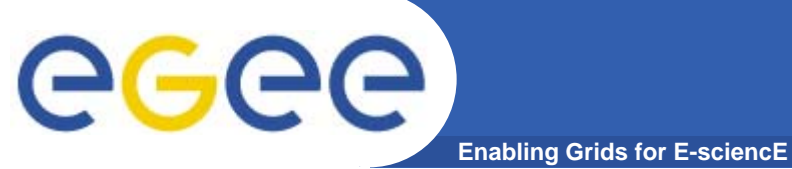

**How to deny access**

### **What controls do we have ? have…?**

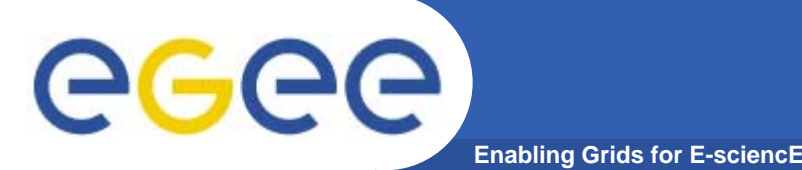

**How to deny access (0)**

- $\bullet$  **Certificate revocation by the CA**
	- You certificate can only be revoked if:
		- **the private key was compromised or exposed**
		- П On request by the End-Entities, RAs and the CA itself
		- On request of other parties
			- • *In this situation, the CA will need some sort of proof of the compromise or exposure*
	- The CRLs must be fetched by the relying parties
	- Is a relative slow process
- $\bullet$  **Certificate revocation is not blacklisting!**
	- It's revoking somebody's (claimed) identity
	- OSCT generally use certificate revocation as a cleanup at the end of the incident resolution

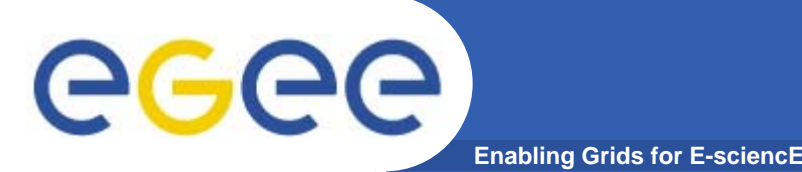

- $\bullet$  **Blacklisting based on the DN in the MW**
	- $-$  The quickest solution is to blacklist a user based upon the DN  $\,$ 
		- **Exerything is logged with at least the DN as a key**
		- П Evidently based upon that DN the access can be denied in a blacklist
	- By the sys-admins local decision a user can be banned
		- Possibly encouraged by the Operational Security Coordination Team (OSCT)

### $\bullet$ **LCAS, gJAF and SAZ can perform this task**

 Not all MW employs these frameworks/interfaces or offers a similar functionality

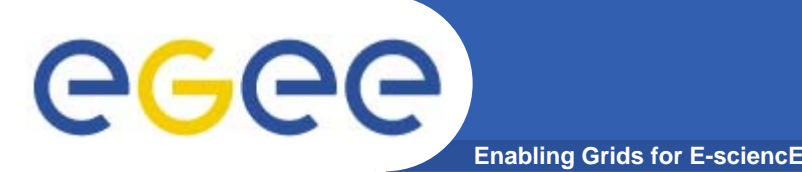

- $\bullet$  **Blacklisting based upon VOMS attributes**
	- Blacklisting (sub)groups or users with a specialized role
	- By using the FQAN pattern matching mechanism you can exclude certain groups of getting access
		- **Having a BL-ed FQAN in the proxy would give you a deny**

- $\bullet$ **SAZ can blacklist FQANs**
- $\bullet$  **LCAS can only do this when using the GACL GACL (=minimalized XACML)**
	- Simple FQAN blacklisting will be made soon

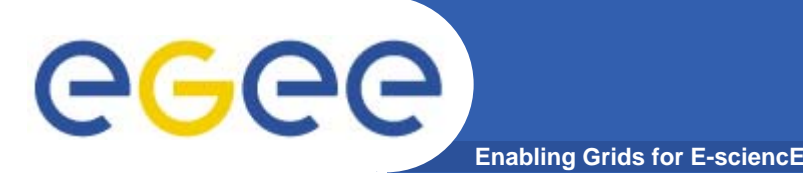

- $\bullet$  **(Temporary) disablement or removal at the VOMS service**
	- Prevents VOMS credential creation and renewal
	- Stops the user from accessing the Grid based on VO credentials\*
	- Prevents VOMS-only resource access

#### •**Issue:**

- VOMS credentials were intended to be valid are valid for 24h normally, but are 'upgraded' to a new default of 72h
- \* Mkgridmap tool is too **nicely** configured
	- If any VO sync fails in the grid-mapfile creation, the behavior is to only allow adding DNs. This will not remove users from the gridmapfile

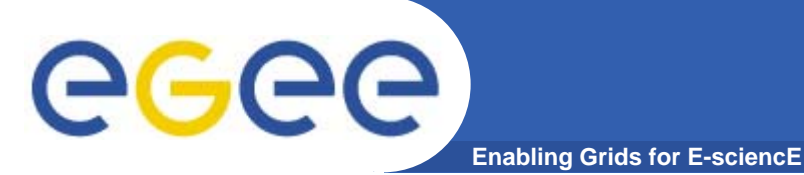

- **Other options**
- SAZ

•

- **Exclude a CA**
- $\mathcal{L}_{\mathcal{A}}$ Deny access based upon the serial number of a user's certificate

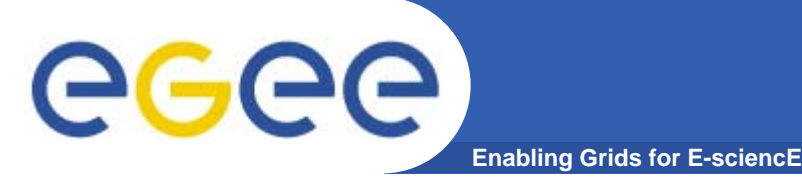

- • **Not all Middleware implements such a mechanism or makes use of AuthZ frameworks**
- • **Non-uniform approach in denying access in MW**
	- – Different formats
		- **in a flat file**
		- X(AC)ML (policy)
		- **•** others formats
	- Different location
		- file
		- **database**
	- Different editors required
		- Vi / emacs
		- $\mathbb{R}^n$ MW specific editor
		- **Database tool**
- •**The blacklisting mechanism should have wildcard support**

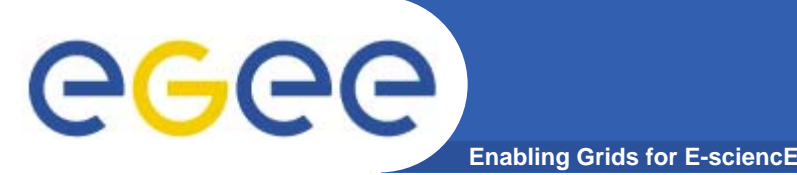

- $\bullet$  **All Grid MW that provide access to computing or storag p e resources MUST implement an Authorization mechanism or use an existing Authorization framework to prohibit access to its resources**
- $\bullet$  **All Authorization software MUST be able to handle a simple flat file for DN based and FQAN based blacklisting**
	- The file SHOULD be read directly, but its contents MAY be copied to an other format or location
	- All MW MUST be able to read the one file on the system(s)
	- Wildcard support MUST be a supported feature